# オブジェクト指向言語 SMALLTALK を用いた防撓板の最適設計

青木 元也\*

# Optimum Design of Stiffened Plates using the Object-Oriented Programming Language SMALLTALK

# By

# Genva Аоки

# Abstract

This paper describes an optimum design of stiffened plates using the object-oriented programming language SMALLTALK. Monte Carlo method is used to obtain an optimum value. The constraint conditions are related to the ultimate stress of panels, the collapse pressure of panels, the buckling stress of stiffeners, the buckling stress of a stiffened plate and the collapse pressure of a stiffened plate. The objective function is the volume of a stiffened plate. Example cases are demonstrated. The following remarks are obtained in the process of developing the program.

(1) SMALLTALK makes it easy to revise or add a program because of its small programming unit, and to change the values of parameters and the search range of variables due to its interactive feature.

(2) Monte Carlo method is not so efficient in search of an optimum value, but gives a ・ satisfactory result in the stage of an initial design.

## 1. まえがき

日本造船業存続のための模索が各分野において行わ れているが,新しく発展した技術,学問の適用法の検 討もその一環であると考えられる。著者は,近年発達 の著しい知識工学の構造解析/設計への適用法につい

\*構造強度部 原稿受付:昭和63年9月1日

ての基礎的研究1)2)を行っている。知識工学ば情報処理 分野の新しい工学であり,対象領域の専門知識および 専門家のもつ経験的知識を体系化して,知的情報処理 システムを開発するための方法論を与えるものである。 これに用いられるプログラミング言語には,開発過程 における試行錯誤に適した柔軟さが要求され,代表的 なものとしては LISP, PROLOG, SMALLTALK 等 がある。本報告では, このうちオブジェクト指向言語 として知られている SMALLTALK の適用法を検討

36

した。

適用の対象としては,防撓板の最適設計とした。防 撓板は船体構造の一般的な構成要素であるが,ここで は設計荷重として一方向のみの面内荷重と面に垂直な 荷重とを考慮した。防撓板全体の縦と横との寸法およ び面内と垂直との設計荷重が与えられたとき,強度条 件を満足し全体重量を最小にする防撓材の本数および 寸法を求めるプログラムを検討した。

強度上の制約条件を満たして重量を最小にする寸法 を求める問題は最適化問題であり,各種の解法がある。 ここでは、問題が非線形であること、変数が離散量で あること,プログラムが簡単なこと等を考慮してモン テカルロ法を用いた。

#### 2. SMALLTALK の概要

SMALLTALK についての詳細な解説は専門書<sup>3)</sup>に 譲り,ここではその要点を簡単な例に基づいて説明す る。いま矩形平板について考えてみる。変数としては 材料定数と寸法とを有し,また,この矩形平板につい て面内変形,撓み変形,座屈,振動等の挙動を算定す る手続きが定義されているとする。抽象的な矩形平板 という概念を Plate という名のクラスと考え、その変 数に具体的な数値を入れたものをこのクラスのインス タンスと称する。クラスおよびそのインスタンスは変 数の集合であるデータと手続きとから構成されており, このデータと手続きとの組合せをオブジェクトと呼ん でいる。オブジェクトをプログラミングの基本単位と した言語システムをオブジェクト指向言語と称してお り, SMALLTALK はその代表である。

変数に具体的な数値を入れたインスタンスをいま aPlatel, aPlate2, …•••と表すとする。座屈荷重を求 める手続きが buckling というメッセージ名で定義さ れているとすると,インスタンス aPlatelの座屈荷里 は、bukling というメッセージを aPlatel に送るとい う形の次の命令を実行することによって求めることが できる。

#### aPlatel buckling

また,面外等分布荷重 qを受ける場合の変形を求め る手続きが displacement: qというメッセージ名で定 義されているとすると,次の命令を実行することに よって aPlate2の変形を求めることができる。

aPlate2 dispalcement : q

ここで, q は荷重の値を表す引数である。

SMALLTALK の特徴のひとつとしてクラスの階 層構造がある。本報告ではこの機能は利用していない か,プログラムが複雑で大きな場合には非常に利用価 値の高いものである。 SMALLTALKでは,四則演 算,配列操作,条件選択,繰返し機能,グラフィック ス等についてすでに約250のクラスが定義されており, これらのクラスが保持している手続きは5000にもおよ ぶ。したがって,これらを有効に利用することが,新 たなプログラムの効率的な開発に際して必要となる。

#### 3. 防撓板に関する強度算定式

本報告で設計の対象とする防撓板の構造寸法および 荷重を Fig. 1 に示す。設計荷重は一方向面内荷重σと 面外荷重 qである。面内荷重が加わる方向をここでは 軸方向と称することにする。防撓板の軸方向辺および それに垂直な方向の辺の寸法をそれぞれ A, B とし, 板厚を tとする。防撓材については,軸に垂直な方向 に矩形断面 h1×s1のものが m 本, 間隔 a で配置され  $\delta$ とし,軸方向には断面  $h_2 \times s_2$ のものが n 本,間隔 b で配置されるとした。

防撓板の強度評価基準としては,防撓板が用いられ ている構造部分あるいは荷重条件等によって各種考え られるが,ここでは防撓材に囲まれたパネル,防撓材, 防撓板全体がそれぞれ設計荷重に対して耐荷力を有す ることとした。まず面内荷重を受けるパネルについて は,座屈によって面外変形が生じてもまだ十分な耐荷 力を有しているが,端部の防撓材部分が降伏応力に達 したとき耐荷力を失うとして,そのときの荷菫を強度 評価基準とした。パネルが面外荷重を受ける場合には, 塑性関節線が生じて崩壊機構が形成される荷重を基準 とした。軸方向力を受ける防撓材については, 3辺単 純支持, 1辺自由の長方形板と考え,座屈によって耐 荷力を失うので,そのときの荷重を基準とした。防撓 板全体については,面内荷重に対しては全体座屈荷重

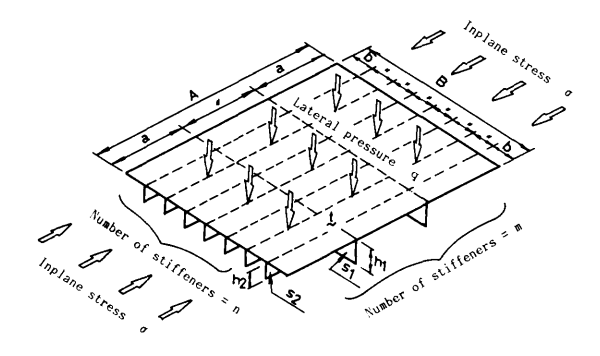

Fig. 1 Stiffened plate under design loads

(614)

を基準とし,面外荷甫に対しては防撓材を含んだ塑性 関節線が生じて崩壊機構が形成される荷重を基準とし た。上述したパネル,防撓材,防撓板全体についての 強度算定式は現在までに発表されている研究を参照す ることとし,以下にそれらをほぼ統一した形に書き改 めたものを示す。ここで用いた寸法を表す文字は Fig. lに示した通りであるが、ov. E. vはそれぞれ降伏応 カ,ヤング率,ポアソン比を表わしている。

面内力を受けるパネルの最大平均応力のは、パラ メータB = (b/t)  $\sqrt{\sigma_v/E}$  を用いて次式で表される<sup>4)</sup>。

$$
\begin{array}{ll}\n\sigma_u/\sigma_y & =\frac{2}{\beta}-\frac{1}{\beta^2}, \quad \beta \ge 1 \\
& =\frac{1}{\beta}<1\n\end{array}\n\tag{1}
$$

これを図示すると Fig.2のようになる。

面外力を受ける周辺支持のパネルの崩壊荷重 qcは, パラメータ /J=a/bを用いて次式で表される叫

$$
q_c = \frac{8M_p}{b^2} \frac{\sqrt{1+3\beta^2}+1}{\sqrt{1+3\beta^2}-1}, \ \ \beta \ge 1
$$
 (2)

ここで.  $M_p = \sigma_v t^2 / 4$ は単位幅当りの塑性モーメン トである。これを図示すると Fig.3のようになる。

面内力を受ける 3辺支持, 1辺自由の長方形板(防 橈材の計算モデル)の座屈荷重σαt, パラメータβ=  $(h/s)\sqrt{\sigma_y/E}}$ を用いて次式で表される<sup>6</sup>。

$$
\frac{\sigma_{cr}}{\sigma_y} = \frac{\pi^2}{12(1-\nu^2)} \{0.42 + (\frac{h}{a})^2\} \frac{1}{\beta^2},
$$
  
= 1,  $\beta \ge \beta_0$  (3)

ここで,  $\beta_0 = \pi \sqrt{0.42 + (\hbar/a)^2}/2\sqrt{3(1-\nu^2)}$ である。 これを, h/a=0.20および0.05の場合について図示す ると Fig.4のようになる。

防撓板の強度算定には有効幅付防撓材の断面係数が 必要となる。そこで, Fig. 5 に表す断面寸法について の係数を次に示す。断面 2次モーメント I については,

$$
e_2 = (sh^2 + 2sht + wt^2) / 2(sh + wt)
$$
  
\n
$$
e_1 = h + t - e_2
$$
  
\n
$$
I = \{ we_2^3 - (w - s) (e_2 - t)^3 + se_1^3 \} / 3
$$
\n(4)

塑性断面係数 z については,

$$
hs ≥ wt ∅ 3h l2h 2h 2h 2h 2h 2h 2h 2h 2h 2h 2h 2h 2h 2h 2h 2h 2h 2h 2h 2h 2h 2h 2h 2h 2h 2h 2h 2h 2h 2h 2h 2h 2h 2h 2h 2h 2h 2h 2h 2h 2h 2h 2h 2h 2h 2 2 h 2 2 h 2 2 2 2 2 2 2 2 2 2 2 2 2 2 2 2
$$

hs<wtの場合

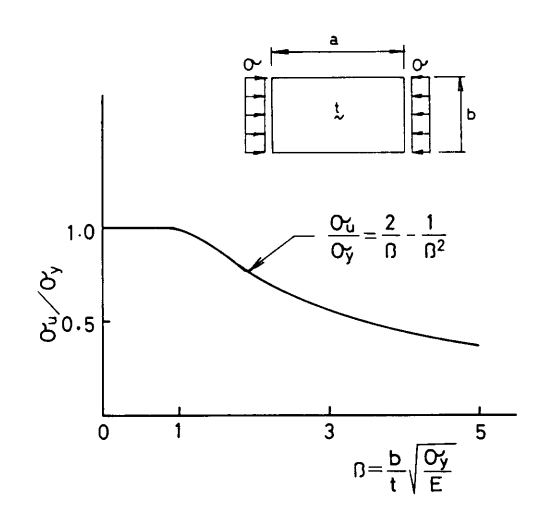

Fig. 2 Ultimate stress of panels

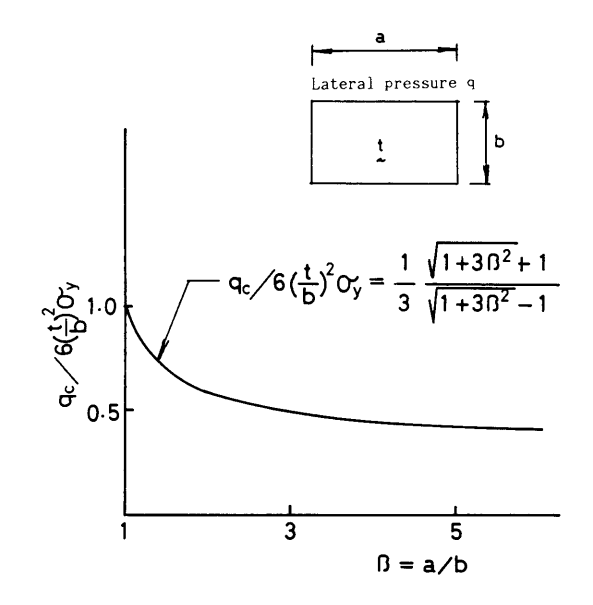

Fig. 3 Collapse pressure of panels

(615)

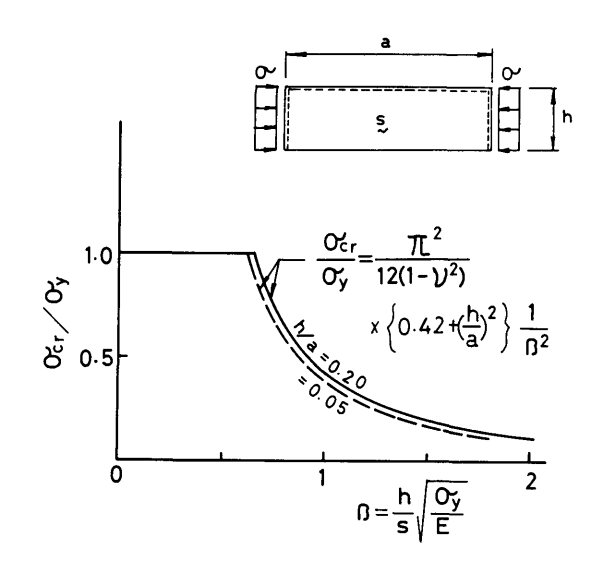

Fig. 4 Buckling stress of stiffeners

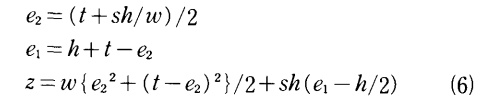

防撓板が面内荷重を受けるときの座屈荷重 $\sigma_{cr}$ は、パ ラメータ $\beta = (B/t_2)\sqrt{t_2^3/i_2}$   $\sqrt{\sigma_y/E}$ を用いて次

$$
\frac{\sigma_{c\,r}}{\sigma_{\,s}} = \frac{4\,\pi^2}{1 - \nu^2} \sqrt{\frac{i}{i\,2}} \frac{1}{\beta^2} , \quad \beta \ge \beta_0 \bigg\} \tag{7}
$$

$$
= 1 \qquad \qquad , \quad \beta < \beta_0 \int
$$

ここで, $\beta_{\, \mathrm{o}}\!=\!2\pi\, \sqrt[4]{\,\mathrm{i}\,1/\,\mathrm{i}\,{}_{2}\,}/\sqrt{1\!-\!\nu^{\,2}}$  である。また,  $t_2 = t + ns_2h_2/B$ ,  $i_1 = I_1/a$ ,  $i_2 = I_2/b$  である。I<sub>1</sub>, I<sub>2</sub> は有効幅付の防撓材の断面 2次モーメントであり,こ こでは有効幅を防撓材間隔とした。この式を、 $i_1/i_2=$ 1.0および0.1の場合について図示すると Fig. 6 のよ うになる。

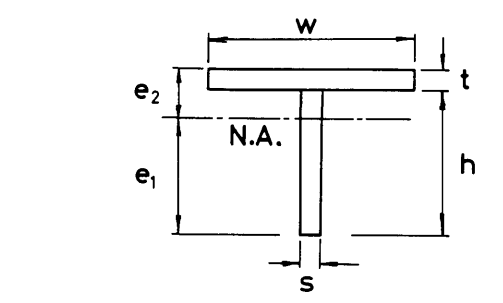

Fig. 5 Section of a stiffener with effective plate

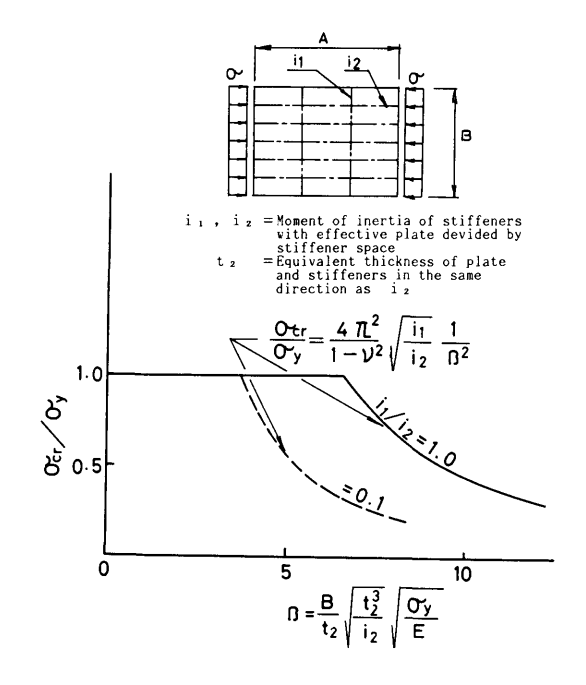

Fig. 6 Buckling stress of stiffened plates

面外荷重を受ける防撓板の崩壊荷重 qcは,パラメー  $\sqrt[3]{\beta}=(A/B)\sqrt{M_{p1}/M_{p2}}$ を用いて次式で与えられ  $5^{8}$ 

$$
q_c \left/ \left( \frac{24M_{P1}}{B^2} \right) = \frac{1}{3} \frac{\sqrt{1+3\beta^2} + 1}{\sqrt{1+3\beta^2} - 1}, \ \beta \ge 1 \tag{8}
$$

ここで,  $M_{\text{pl}} = \sigma_v t^2 / 4 + m z_1 \sigma_v / a$  $M_{p2} = \sigma_v t^2/4 + n z_2 \sigma_v/b$ 

Z1, Z2は有効幅付の防撓材の塑性断面係数であり,こ こでは有効幅を防撓材間隔とした。この式を図示する Fig.7のようになる。

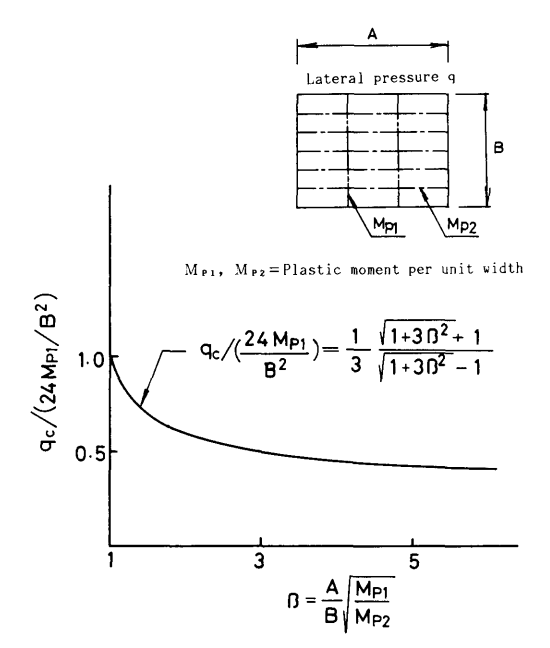

Fig. 7 Collapse pressure of stiffened plates

#### 4. 最適設計プログラムの構成

### 4.1 プログラムの概要

構造物の設計においては,設計条件に合致し費用を 最も安くする設計諸量を決定することが課題となる。 この際に,設計技術者の経験が大きく関係してくるが, 最適設計法の利用もかなり盛んに行われてきている。 これには各種の手法があるが,まだ最適設計の汎用解 法といわれるものはない。ここでは, SMALLTALK の適用法が主題であるので,問題をできるだけ簡単化 した。

制約条件としては,前節で述べた座屈荷重あるいは 崩壊荷重が設計荷重以上であることとした。また,目 的関数は防撓板の重量すなわち体積とし,これを最小 にすることが最適設計の目的であるとした。既定値パ ラメータとしては、面内設計荷重 σα, 面外設計荷重 qd,降伏応力 oy, ヤング率 E,ポアソン比v,防撓板の 軸方向辺長さ A, それに垂直方向辺の長さ B を考え た。設計変数としては,防撓板の厚さ t,軸に垂直方向 および軸方向のそれぞれの防撓材の本数,深さ,厚さ, すなわち m, h<sub>1</sub>, s<sub>1</sub>, n, h<sub>2</sub>, s<sub>2</sub>とした。

防撓材の深さは連続量を取り得るが,実際の設計寸 法ではラウンドナンバーとなるのが普通である。した がって,ここで考えた設計変数は全て離散量であると いえる。また,ここで用いる制約条件および目的関数 ともに設計変数に関して非線形である。本報告では初 期設計段階における対話型の最適設計を考えているの で,変数の探索範囲あるいは収束条件等の変更が容易 に行える解法が望ましい。以上のことを考慮して、こ こでは最適設計法としてモンテカルロ法を用いた。

モンテカルロ法では,乱数を発生させて設計変数を 探索範囲内で無作為に定める。そしてその設計変数の 値に対して目的関数(ここでは防撓板の体積)を計算 する。これを繰返して目的関数の最小値の近似値およ びそれを与える設計変数の値を求める。この方法は計 算効率は良くないが,目的関数および制約条件の性質 に関係なく用いることができる。プログラムの全体の 流れを Fig.8に示す。

# 4.2 プログラム・コーディングの要点

プログラムの全体リストは付録に示してあるが,こ こではそのコーディングにおける要点を Fig. 8 の流 れに沿って述べる。乱数を発生するインスタンスを生 成し,( 0, 1) の乱数を得るには次の命令を実行す る。

#### rand←Random new.

# rand next

前者は乱数のクラス Random にインスタンス作成 のメッセージ newを送り, randという名のインスタ ンスを作成することを意味する。後者によってインス タンス rand にメッセージ next が送られて乱数が発 生する。また,区間[i, j]の整数の乱数は次の命令か ら得られる。

rand next  $*(j-i)$  truncated + i

ここで truncated は小数の 0 方向への丸めを意味す る。板厚の配列 thickが次のように与えられていると き,

(617)

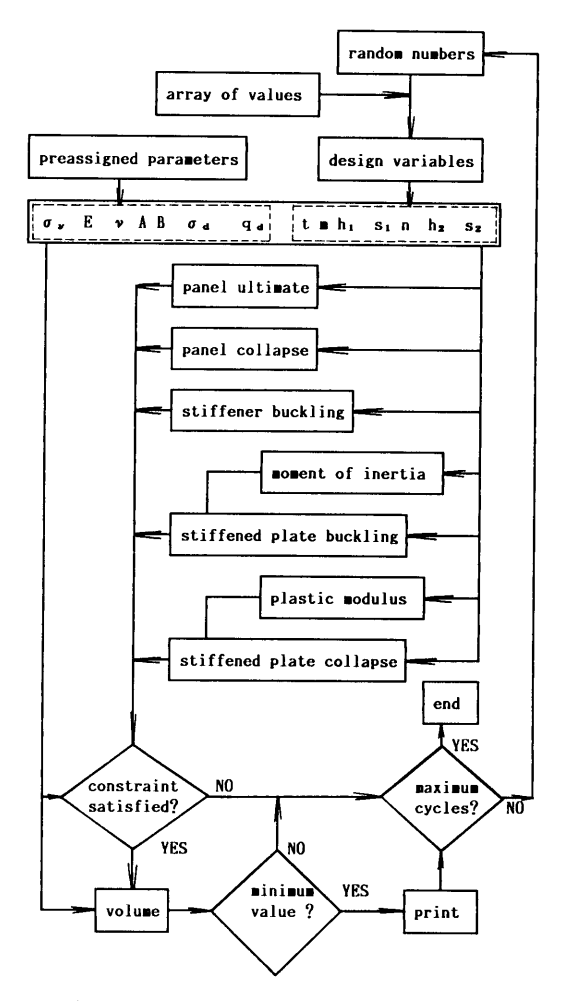

Fig. 8 Flow of the optimum design

thick =  $(2.3 \t3.2 \t4.5 \t6.0 \t9.0)$ 

乱数として 3が得られたとすると,配列の 3番目の値 すなわち 4.5がこのときの板厚となる。

パネル,防撓材,防撓板の座屈あるいは崩壊荷重を 算定する手続きがそれぞれコーディングされて別々の メッセージ名を付けられる。部材寸法等の変数に具体 的な数値を代入された防撓板のインスタンスにこれら のメッセージが送られて各荷重値が求められる。予め 与えられた設計荷重に比べて,求められたこれらの各 荷重が全て大きい場合にはそのときの体積が計算され るが,そうでない場合には次の乱数発生が行われる。 体積が計算された場合には,その値がそのときまでの 最小値と比較され,小さい場合には新たな最小値とし (618)

て設定されると同時にそのときの変数値とともにプリ ント出力される。その後は次の乱数発生のステップへ と移る。

#### 5. プログラムの実行例

防撓板の全体寸法 2種類についての計算例を示す。 A=5000mm, B=5000mm  $\pm \pm \sqrt{(\lambda + 10000)}$ mm, B= 5000mm の2ケースである。降伏応力(σy=25kgf/ mm<sup>2</sup>), ヤング率 (E=21000kgf/mm<sup>2</sup>), ポアソン比  $(v=0.3)$ , 面内設計荷重 $(\sigma_d = 22 \text{kgf/mm}^2)$ , 面外設計 荷重 $(q_d=0.02\text{kgf/mm}^2)$ についてはそれぞれ同じ値 を用いた。目的関数としては防撓板の全体体積を Ax Bで割った次の値 volを用いた。

$$
vol = t + m h_1 s_1 / A + n h_2 s_2 / B \tag{9}
$$

# 5.1 ケース 1 (A=5000mm, B=5000mm の場合)

板厚 thick, 防棒材の深さ height および防棒材の本 数 stiffNumber についてそれぞれ次の配列を考えた。 すなわち, thick=(3.2 4.5 6 9 12 16 19 22 25 28 30 32 34 36), height= (25 50 75 100 125 150 175 200 225 250 275 300 325 350), stiffNumber= $(0 \t 1 \t 2 \t 3 \t 4 \t 5 \t 6$ 7 8 9 10 11 12 13 14 15 16 17 18 19 20 21 22 23) である。発生した乱数によって, それぞれの配列の中のひとつの値が選ばれる。計算結 果を Table 1 に示す。ここで,i は変数の一組みの値 を乱数によって発生させた回数, t, m, h<sub>1</sub>, s<sub>1</sub>, n, h2, S2 Fig.1に示す部材寸法および防撓材本数, vol は式(9)で示される値である。step I では、変数の値の 探索範囲は上述の配列内の全ての値であるが(ただし,  $m= 0 \sim 4$ , n=11~23), step II~IVにおいては前の 段階の stepにおいて得られた変数の値を参照し,探索 範囲を狭くして計算効率を上げている。乱数発生回数 i とその回数における目的関数 vol の最小値との関係 を Fig. 9 に示す。i が大きい範囲では vol の値の変化 が非常に小さくなっていることから,実用上満足すべ き値が得られていると考えられる。

5.2 ケース 2 (A=10000mm, B=5000mm の場合)

計算結果を Table 2 に示す。 step I では前述のケー l における step I と同じ探索範囲を用いた。step I における m, および step IIにおける h1, S1が探索範 囲の大きい方の値にかたよっているのがわかる。そこ で,それぞれ次の stepではこれらの変数についての探 索範囲を大きい値の方へ移動させている。 stepIII--IV では前段階の stepの変数値を参照して,探索範囲を小

| step         |              | t  | m                | $h_1$ | $S_1$ | n  | $h_{2}$ | $S_2$ | vol   |
|--------------|--------------|----|------------------|-------|-------|----|---------|-------|-------|
| I            | $\mathbf{1}$ | 30 | $\mathbf{0}$     | 150   | 32    | 10 | 225     | 34    | 45.30 |
|              | 10           | 28 | 4                | 125   | 16    | 16 | 150     | 22    | 40.16 |
|              | 46           | 19 | 4                | 25    | 30    | 12 | 250     | 32    | 38.80 |
|              | 92           | 16 | 1<br>T.          | 225   | 34    | 17 | 175     | 32    | 36.57 |
|              | 99           | 9  | 4                | 275   | 3.2   | 22 | 300     | 16    | 30.82 |
|              | 147          | 6  | 4                | 175   | 22    | 20 | 275     | 19    | 29.98 |
|              | 246          | 9  | $\overline{2}$   | 275   | 25    | 14 | 300     | 16    | 25.19 |
|              | 476          | 6  | 3                | 350   | 30    | 19 | 300     | 9     | 22.56 |
| $\mathbf{I}$ | 477          | 9  | $\overline{c}$   | 225   | 25    | 14 | 300     | 12    | 21.33 |
|              | 558          | 6  | 4                | 250   | 28    | 18 | 300     | 9     | 21.32 |
|              | 577          | 6  | 2                | 200   | 28    | 20 | 325     | 9     | 19.94 |
|              | 711          | 6  | 4                | 275   | 22    | 18 | 275     | 9     | 19.75 |
|              | 743          | 6  | $\boldsymbol{2}$ | 225   | 25    | 18 | 325     | 9     | 18.78 |
| III          | 809          | 6  | 4                | 275   | 25    | 19 | 300     | 6     | 18.34 |
| IV           | 1029         | 6  | 4                | 275   | 25    | 20 | 275     | 6     | 18.10 |
|              | 1142         | 6  | 4                | 250   | 25    | 19 | 300     | 6     | 17.84 |

Table 1 The result of Case 1

Table 2 The result of Case 2

| step         | $\mathbf{i}$ | t  | m               | $h_1$ | $S_1$  | n  | h <sub>2</sub> | $S_2$ | vol   |
|--------------|--------------|----|-----------------|-------|--------|----|----------------|-------|-------|
| I            | 3            | 36 | $\overline{4}$  | 325   | 30     | 11 | 325            | 22    | 55.63 |
|              | 45           | 36 | 4               | 300   | $32\,$ | 15 | 325            | 9     | 48.62 |
|              | 359          | 25 | 4               | 325   | 34     | 19 | 275            | 16    | 46.14 |
| $\mathbf{I}$ | 505          | 19 | 5               | 350   | 28     | 10 | 325            | 28    | 42.10 |
|              | 521          | 22 | 5               | 350   | 36     | 10 | 250            | 25    | 40.80 |
|              | 548          | 19 | 6               | 325   | 28     | 15 | 275            | 19    | 40.14 |
| $\rm III$    | 556          | 19 | 8               | 325   | 32     | 8  | 250            | 19    | 34.92 |
|              | 639          | 16 | 4               | 425   | 32     | 11 | 275            | 19    | 32.94 |
|              | 715          | 19 | 5               | 375   | 42     | 8  | 275            | 12    | 32.16 |
|              | 735          | 19 | 4               | 425   | 38     | 8  | 325            | 12    | 31.70 |
|              | 758          | 12 | 4               | 425   | 32     | 10 | 350            | 16    | 28.64 |
|              | 790          | 12 | 6               | 400   | 34     | 14 | 300            | 9     | 27.72 |
|              | 795          | 9  | 5               | 375   | 42     | 12 | 250            | 16    | 26.48 |
|              | 816          | 9  | 4               | 425   | 40     | 14 | 350            | 9     | 24.62 |
|              | 949          | 9  | 5               | 400   | 42     | 12 | 275            | 9     | 23.34 |
| IV           | 979          | 9  | $6\phantom{1}6$ | 375   | 42     | 13 | 275            | 6     | 22.74 |
|              | 1150         | 9  | 6               | 400   | 36     | 13 | 275            | 6     | 21.93 |

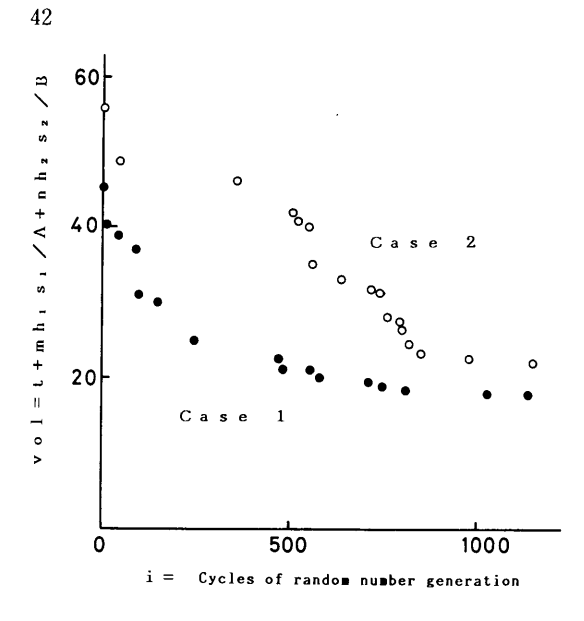

Fig. 9 Relation between minimum volume and cycle numbers

さくしている。回数 iと最小値 volとの関係を Fig.9 に示したが、ケース1の場合を参照して、この場合に 。この場合を参照していることがあります。 も実用上満足すべき最小値が得られていると考えられ

#### 6. あとがき

オブジェクト指向言語 SMALLTALK によって, 防 撓板に関してモンテカルロ法を用いた最適設計法の検 討を行った。 SMALLTALK は手続きとデータとの組 合せから成るオブジェクトというものをプログラムの 基本単位としている。乱数の発生,変数への値の代入, 各種の強度基準の計算,制約条件の判定等はそれぞれ 手続き群として別々のプログラム単位を構成する。防 撓板の寸法を表すデータは各手続きで共通に用いるこ とができる。モンテカルロ法による最適設計は,目的 関数および制約条件の性質に無関係に用いることがで きる。本研究におけるプログラムの作成過程で得られ た知見をまとめると次のようになる。

(1) SMALLTALKではプログラム単位が小さいの で,その修正,追加等が容易に行える。また,対話型 を基本としているので,設定パラメータ,変数の探索 範囲等についての変更を,計算結果を参照しつつ行う ことができる。

(2) モンテカルロ法による最適設計は計算効率はあま り良くないが,初期設計の段階では実用上満足できる 値を得ることができる。 値を得ることができる。

現在発展段階にある知識処理技術の適用範囲は広い。 — противораторы в том на том на том на том на том на том на том на том на том на том на том на том на том на т そして,この技術をいかに利用するかは,それぞれ各 分野に属する技術者に課せられた命題であると思う。 分野に属する技術者に課せられた命題であると思う。 それと関連して、構造解析/設計の分野でも、今までの  $\mathcal{L}$ , the state  $\mathcal{L}$  , and  $\mathcal{L}$  is the state of the state of the state  $\mathcal{L}$ analysis を統合する structural synthesis に関する研 究がいっそう重要になってくると考えられる。 究がいっそう重要になってくると考えられる。

SMALLTALK によるプログラミングおよび計算 の実行はテクトロニクス TEK4406を用いて行った。 また,本研究は科学技術庁の科学技術振典調整費によ る重点基礎研究課題として行ったものである。

# 参考文献

- 1) 青木元也: LISP による対話型構造解析, 昭和62 年度春季船舶技術研究所研究発表会講演集,昭和 62年.
- 2) 青木元也:プロダクション・システム OPS5を用 いた構造解析支援システム,船舶技術研究所報 告,第25巻第 5号,昭和63年.
- 3) Adele Goldberg and David Robson : SMALLTALK - 80 The language and its implementation, Addison - Wesley Publishing Company, 1985.
- 4) Douglas Faulkner : A Review of Effective Plating for Use in the Analysis of Stiffened Plating in Bending and Compression, Journal of Ship Research, Vol. 19, No. 1, 1975.
- 5) 楠田忠雄:垂直荷重を受ける防撓板の塑性設計, 造船協会論文集,第110号,昭和36年.
- 6) 長柱研究委員会:弾性安定要覧,コロナ社,昭和 44年.
- 7) A. E. Mansour : Approximate formula for preliminary design of stiffened plates, Proc. 5th Int. OMAE, 1986.
- 8) 長沢準,青木元也:横荷重を受ける防撓板の塑性 強度について,造船協会論文集,第114号,昭和 38年.

```
Class name : StiffenedPlate 
Instance variable names : sA sB p q yieldP
    youngM pois thick height stiffNumber
     t hl sl h2 s2 m n 
(instance method) 
setVariable 
  sA \leftarrow 5000.
  sB \leftarrow 5000.
  p \leftarrow 22.
  q \leftarrow 0.02.
  vieldP \leftarrow 25.
  voungM \leftarrow 21000.
  pois \leftarrow 0.3setArray 
  thick \leftarrow Array new : 14.
  height \leftarrow Array new: 14.
  stiffNumber \leftarrow Array new : 24.
  thick ← #(3.2 \quad 4.5 \quad 6 \quad 9 \quad 12 \quad 16 \quad 19 \quad 22 \quad 25 \quad 28 \quad 30 \quad 32 \quad 34 \quad 36)height ← #(25 50 75 100 125 150 175 200 225 250 275 300 325 350) 
  stiffNumber ← #(0 1 2 3 4 5 6 7 8 9 10 11 12 13 14 15 16 17 18 19 20 21 22
                        23) 
randomNum : rand 
  t \leftarrow thick at: (rand next * 14) truncated + 1.
  sl \leftarrow thick at : (rand next * 14) truncated + 1.
  s2 \leftarrow \text{thick at : } (\text{rand next} * 14) \text{ truncated} + 1.hl \leftarrow height at : (rand next * 14) truncated + 1.
  h2 \leftarrow height at : (rand next * 14) truncated + 1.
  m \leftarrow stiffNumber at : (rand next * 14) truncated + 10.
  n \leftarrow stiff Number at : (rand next * 5) truncated + 1
panel Ultimate 
   | beta ultimateP b |
  b \leftarrow sB/(n+1).
  beta \leftarrow b/t *( (yieldP/youngM) sqrt).
  beta > 1 if True : [↑ ultimateP \leftarrow yieldP * (2/beta - (1/ (beta raisedToInteger : 2)))]
            ifFalse : [↑ ultimateP \leftarrow yieldP]
panelCollapse 
   | beta temp collapseQ a b |
  a \leftarrow sA/(m+1).
  b \leftarrow sB/(n+1).
  beta \leftarrow a/b.
  temp \leftarrow (3 \ast (beta raisedToInteger : 2) + 1) sqrt.
  temp \leftarrow (temp+1)/(temp-1).
```
付録 プログラムのリスト

 $\uparrow$  collapseQ  $\leftarrow$  2  $*$  (t raisedToInteger : 2)  $*$  yieldP  $*$  temp/(b raisedToInteger : 2)

(621)

44

stiff Buckling <sup>I</sup>pi sh bucklingP a <sup>I</sup>  $a \leftarrow sA/(m+1)$ .  $pi \leftarrow 3.14159$ .  $sh \leftarrow s2/h2$ .  $\uparrow$  buckling P  $\leftarrow$  (0.42 + (h2/a)) \* young M \* (pi raised To Integer: 2) / (12 \* (1-(pois raised To Integer: 2))) mtOflnertia : ab  $|$  el e2 h3 mtI w h s | ab =\$a ifTrue :  $[h \leftarrow h1. s \leftarrow s1. w \leftarrow sA/(m+1)$ ]. ab = \$b if True :  $[h \leftarrow h2. s \leftarrow s2. w \leftarrow sB/(n+1)$ ].  $e2 \leftarrow s *$  (h raisedToInteger: 2) + (2  $\ast$  s  $\ast$  h  $\ast$  t) + (w  $\ast$  (t raisedToInteger: 2))/(2  $\ast$  (s  $\ast$  h + (w  $\ast$  t))).  $el \leftarrow h+t-e2.$  $h3 \leftarrow e2 - t$ .  $\uparrow$  mtI  $\leftarrow$  (w  $*$  (e2 raisedToInteger: 3) -((w-s)  $*$  (h3 raisedToInteger: 3)) + (s  $*$  (e1 raisedToInteger: 3)))/3 stiff Plate Buckling  $|a \, b \, a|$  bl bSec temp temp2 buckling P temp  $\leftarrow$  4 \* (3.14159 raisedToInteger : 2) \* youngM/(1-(pois raisedToInteger : 2)).  $b \leftarrow sB/(n+1)$ . bSec  $\leftarrow$  h2  $\ast$  s2. temp  $\leftarrow$  temp/sB/(sB  $*$  t + (n  $*$  bSec)).  $bI \leftarrow self$  mtOflnertia : \$b. temp  $\leftarrow$  temp  $\ast$  ((bI/b) sqrt).  $((sA\langle sB\rangle \mid (m=0)))$ ifTrue :  $[temp 2 \leftarrow (t/2) * (t/3 grt)]$ ifFalse :  $[a] \leftarrow$  self mtOflnertia : \$a.  $a \leftarrow sA/(m+1)$ . temp  $2 \leftarrow ((aI/a)$  sqrt)].  $\uparrow$  buckling  $P \leftarrow$  temp  $*$  temp 2 plasticModulus : ab  $|h \text{ s} \text{ w }$  temp el e2 z | ab =\$a ifTrue :  $[h \leftarrow h1. s \leftarrow s1. w \leftarrow sA/(m+1)$ ]. ab = \$b if True :  $[h \leftarrow h2. s \leftarrow s2. w \leftarrow sB/(n+1)$ ].  $temp \leftarrow h * s - (w * t).$ temp  $> 0$ ifTrue:  $[e^2 \leftarrow h/2+t-(w*t/(2*s))$ .  $e1 \leftarrow h+t-e2$ .  $\uparrow$  z  $\leftarrow$  t  $\ast$  (w-s)  $\ast$  (e2-(t/2)) + (s  $\ast$  (e2 raisedToInteger : 2+(e1 raisedToInteger : 2)) /2)] ifFalse :  $[e2 \leftarrow s * h/w+t/2$ .  $el \leftarrow h+t-e2$ .  $\uparrow$  z  $\leftarrow$  w  $\cdot$   $((t - e^2)$  raisedToInteger : 2+ (e2 raisedToInteger : 2)) /2+ (s  $\cdot$  h  $\cdot$  (e1 -(h/2)))] stiffPlateCollapse | az bz aMp beta a b temp collapseQ |  $az \leftarrow$  self plfsticModulus : \$a.  $bz \leftarrow$  self plasticModulus : \$b. (622)

 $a \leftarrow sA/(m+1)$ .  $b \leftarrow sB/(n+1)$ .  $aMp \leftarrow (m * az/sA + (t raisedToInteger : 2)/4) * yieldP.$  $bMb \leftarrow (n * bz/sB + (t raisedToInteger : 2)/4) * yieldP.$ beta  $\leftarrow$  (sA/sB)  $\ast$  ((aMp/bMp) sqrt). beta  $> 1$ ifTrue :  $[temp \leftarrow (3 * (beta raisedToInteger : 2) + 1)$  sqrt.  $\uparrow$  collapseQ  $\leftarrow$  8  $\ast$  aMp  $\ast$  (temp+1)/(sB raisedToInteger : 2)/(temp-1)] ifFalse : [beta  $\leftarrow$  1/beta. temp  $\leftarrow$  (3  $*$  (beta raisedToInteger : 2) + 1) sqrt.  $\uparrow$  collapseQ  $\leftarrow$  8  $\ast$  bMp  $\ast$  (temp+1)/(sA raisedToInteger : 2)/(temp-1)] constraintOk | pUlt pCol sBuck spBuck spCol |  $pUlt \leftarrow self panelUltimate.$  $pCol \leftarrow self panelCollapse.$  $sBuck \leftarrow self stiffBuckling.$  $s$ pBuck  $\leftarrow$  self stiffPlateBuckling.  $spCol \leftarrow self \text{ stiff PlateCollapse}.$  $((pUlt > p) & (pCol > q) & (sBuck > p) & (spBuck > p) & (spCol > q))$ ifTrue:[↑ true] ifFalse :[↑ false] volume | aSec bSec vol |  $aSec \leftarrow h1 * s1$ .  $bSec \leftarrow h2 * s2$ .  $\uparrow$  vol  $\leftarrow$  t+ (m \* aSec/sA) + (n \* bSec/sB) asFloat search Min  $|i j k$  rand vol volMin |  $i \leftarrow j \leftarrow k \leftarrow 0$ . volMin  $\leftarrow$  1000.0. rand  $\leftarrow$  Random new. self printHeader.  $[i] > 500$ ] while False : [self randomNum : rand. i  $\leftarrow$  i+1. (self constraint0k) ifTrue : [vol  $\leftarrow$  self volume. j  $\leftarrow$  j+1. (vol  $\lt$ volMin) ifTrue :  $[k \leftarrow k+1$ . volMin  $\leftarrow$  vol. self printi: i j: j k: k vol: vol]]] printHeader Transcript cr ; show : 'i' ; tab ; show : 'j' ; tab ; show : 'k' ; tab ; show : 't' ; tab ; show : 'm' ; tab ; show : ' hl'; tab; show : 'sl'; tab; show : 'n'; tab; show : 'h2'; tab; show : 's2'; tab; show : 'vol'; cr printi : i j : j k : k vol : vol Transcript er ; show : i printString ; tab ; show : j printString ; tab ; show : k printString ; tab ; show : t printString ; tab ; show : m printString ; tab ; show : hl printString ; tab ; show : sl printString ; tab ; show. n printString ; tab ; show : h2 printString ; tab ; show : s2 printString ; tab ; show : vol printString (class method) create | aStiffPlate |

45

(623)

46

aStiffPlate  $\leftarrow$  super new. aStiffPlate set Variable. aStiffPlate setArray. aStiffPlate (execution of program) | aStiffPlate | aStiffPlate  $\leftarrow$  StiffenedPlate create. aStiffPlate searchMin